#### **LAMPIRAN**

# *Sequence* **Diagram**

*Sequence* **Diagram** *Login*

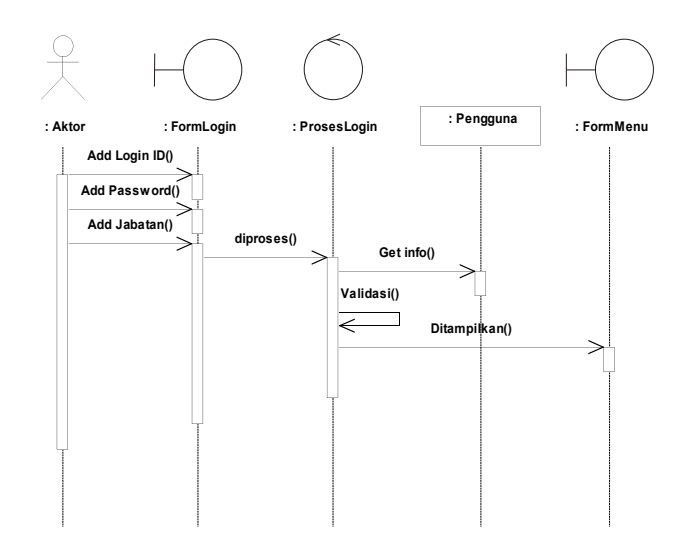

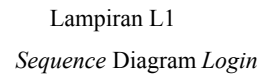

*Sequence* **Diagram** *Logout*

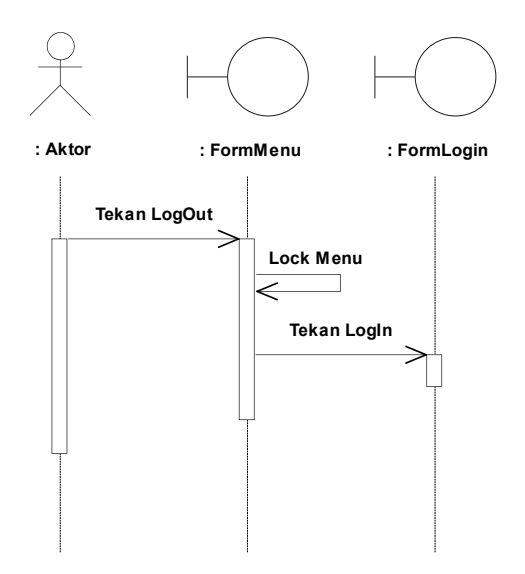

Lampiran L2 *Sequence* Diagram *Logout*

### *Sequence* **Diagram Mengelola Data Barang**

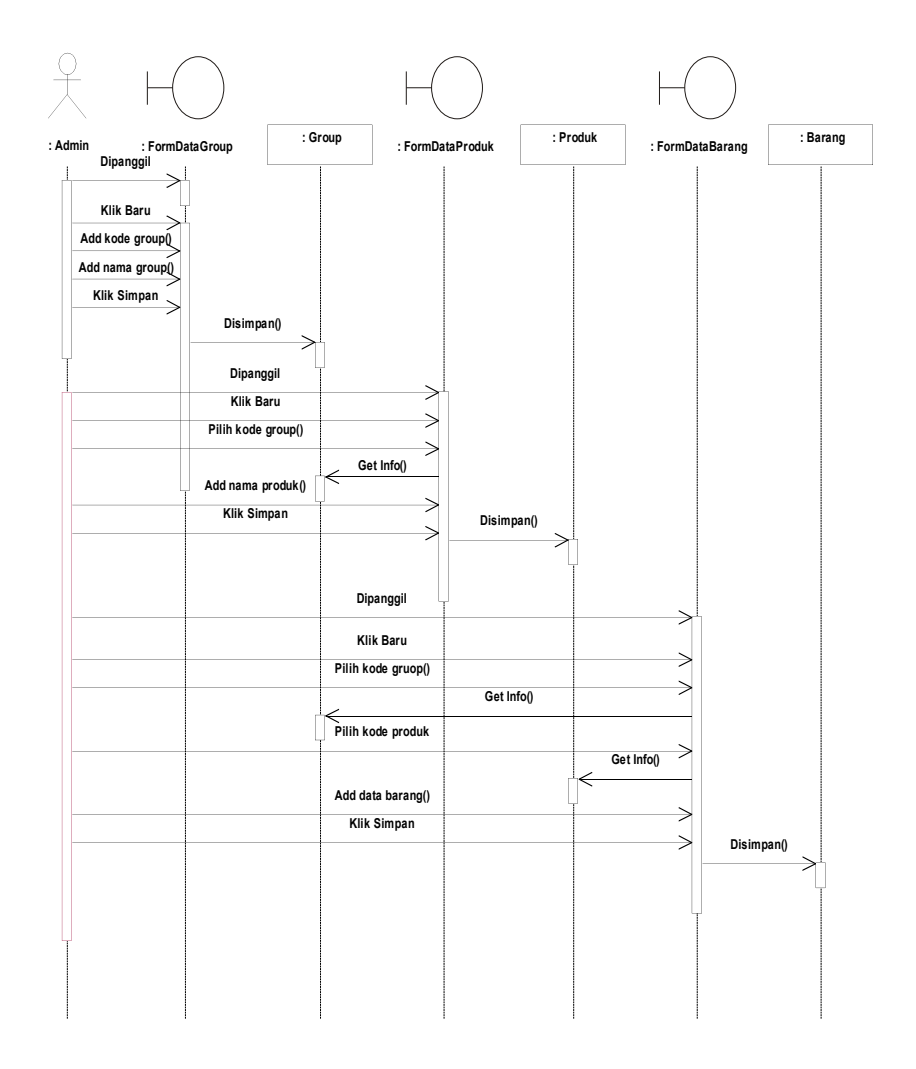

Lampiran L3 *Sequence* Diagram Mengelola Data Barang

### *Sequence* **Diagram Mengelola Data Pemasok**

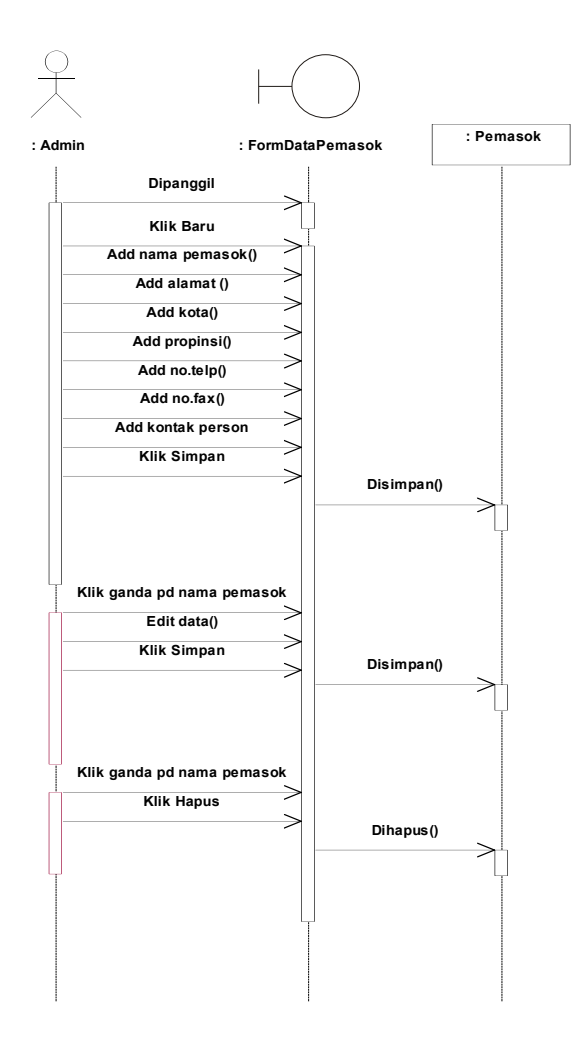

Lampiran L4 *Sequence* Diagram Mengelola Data Pemasok

*Sequence* **Diagram** *Setting* **Pengguna**

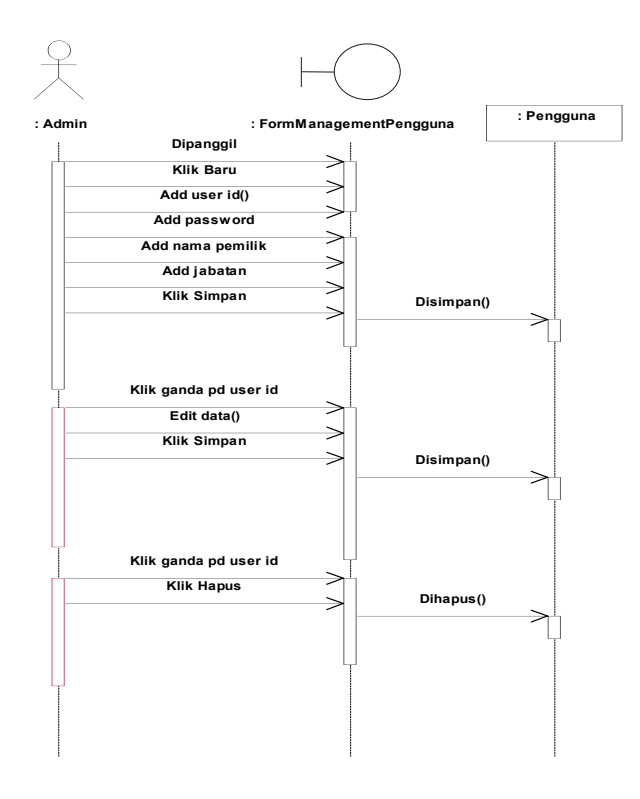

Lampiran L5 *Sequence* Diagram *Setting* Pengguna

#### *Collaboration* **Diagram**

#### *Collaboration* **Diagram** *Login*

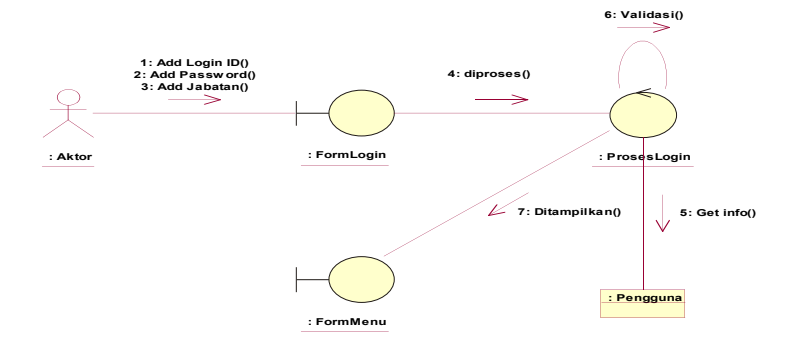

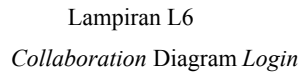

*Collaboration* **Diagram** *Logout*

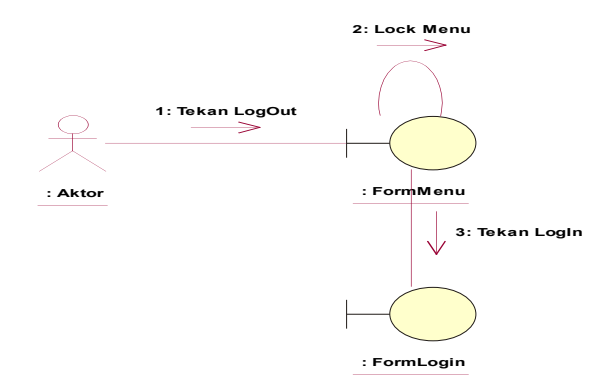

Lampiran L7 *Collaboration* Diagram *Logout*

*Collaboration* **Diagram** *Setting* **Pengguna**

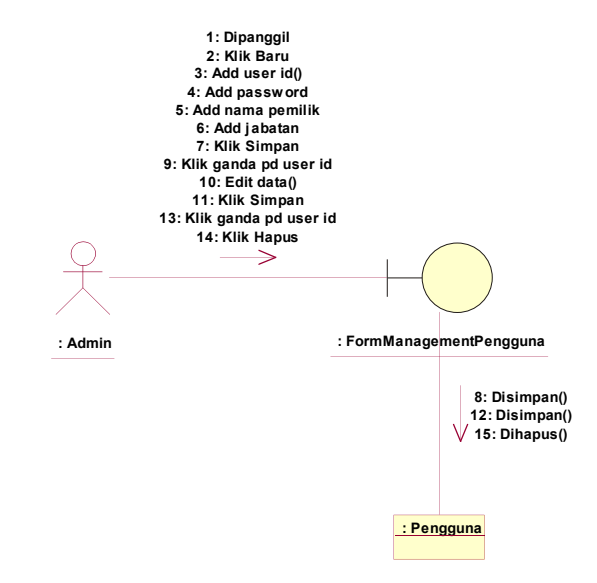

Lampiran L8 *Collaboration* Diagram *Setting* Pengguna

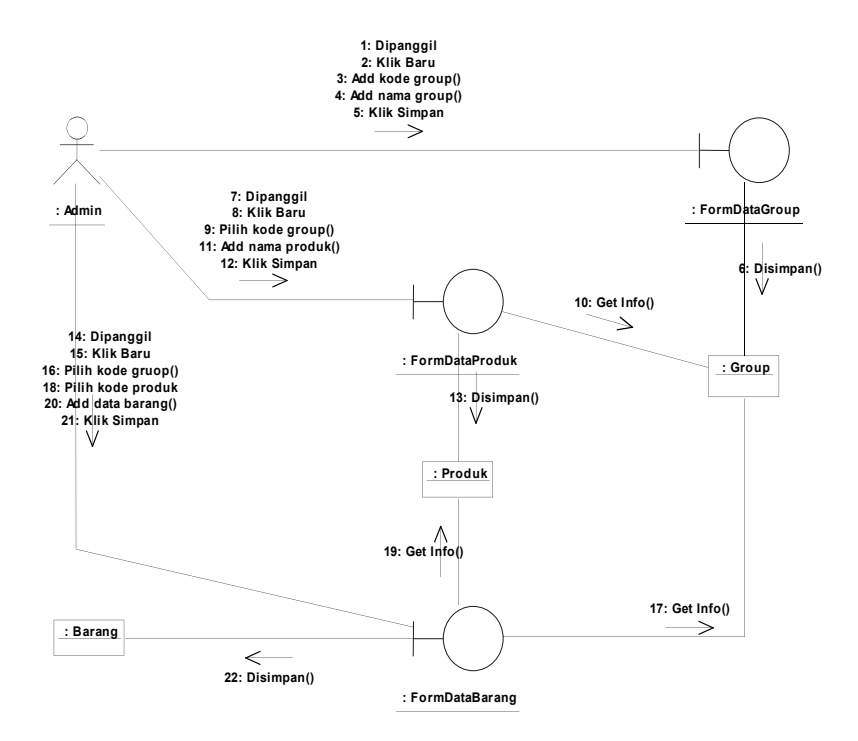

#### *Collaboration* **Diagram Mengelola Data Barang**

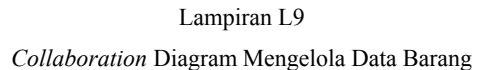

*Collaboration* **Diagram Mengelola Data Pemasok**

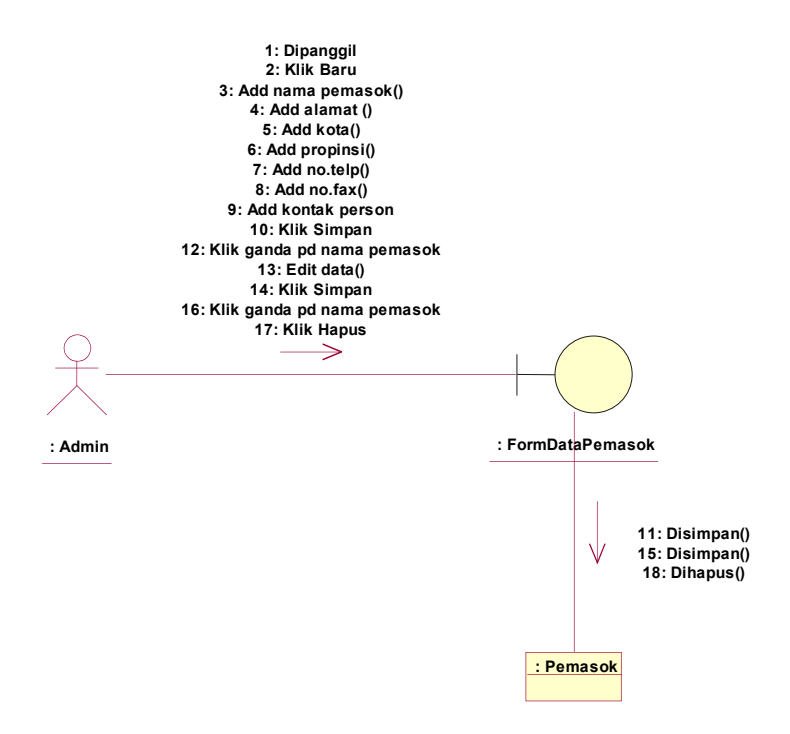

Lampiran L10

*Collaboration* Diagram Mengelola Data Pemasok

#### **Tampilan Program**

#### *Form Login*

*Form login* merupakan *form* yang digunakan pertama kali untuk masuk kedalam sistem dan setiap *user* mempunyai hak akses yang berbeda-beda dalam menggunakannya sehingga data-data yang ada di sistem akan terlindungi.

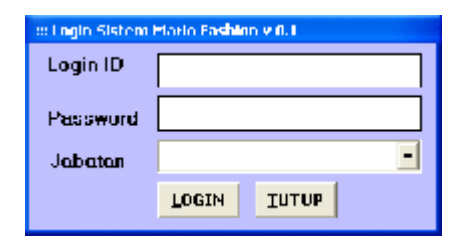

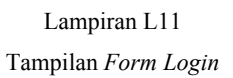

#### *Form* **Menu Utama**

*Form* menu utama merupakan tampilan yang dilihat oleh *user*, pada saat *user* masuk ke sistem. Dalam menu utama sistem penjualan ini terdapat 5 menu yang dapat di akses yaitu:

o **File**

Merupakan menu yang berisi *login, logout* dan exit. *Logout* digunakan apabila ada pergantian *user* dan berkeinginan untuk mengganti hak akses. Sedangkan exit digunakan untuk keluar dari sistem penjualan ini.

o **Data**

Merupakan menu yang berisi data dari beberapa *form* antara lain : pelanggan, pemasok, grup, produk dan barang.

#### o **Transaksi**

Merupakan menu yang berisi proses transaksi baik berupa transaksi pembelian dan transaksi penjualan.

#### o **Laporan**

Merupakan menu yang berisi laporan antara lain: laporan seluruh pemasok, laporan seluruh grup barang, laporan seluruh produk barang, laporan seluruh barang, laporan barang berdasarkan grup, laporan penjualan per-nota, laporan penjualan per-tanggal transaksi, laporan penjualan per-periode, laporan pembelian pernota dan laporan pembelian per-periode .

o *Setting*

Merupakan menu yang berisi *setting* pengguna. Digunakan untuk *maintenance* data pengguna.

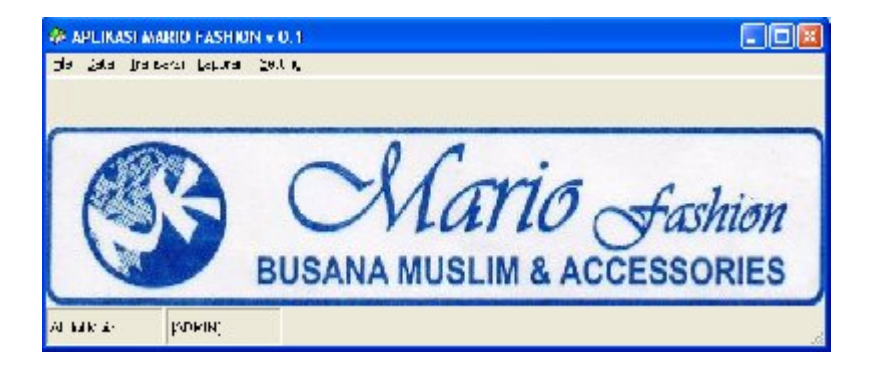

Lampiran L12 Tampilan Menu Utama

# *Form* **Penjualan**

*Form* penjualan ini mencatat semua transaksi pejualan barang kepada pelanggan.

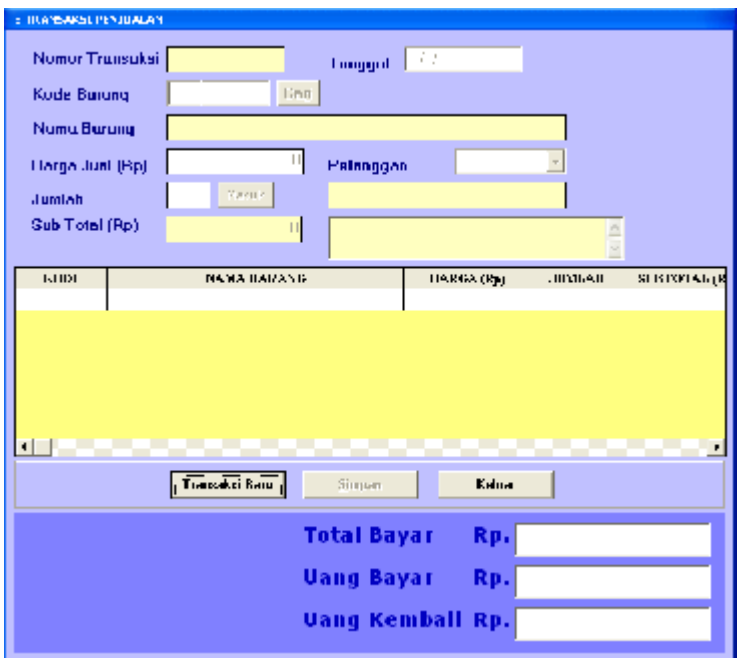

Lampiran L13 Tampilan *Form* Penjualan

# **Nota Penjualan**

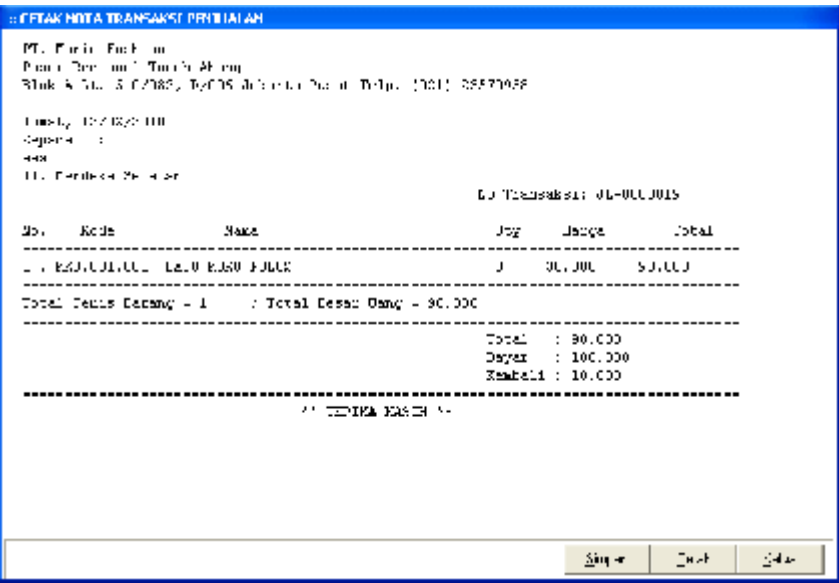

# Lampiran L14

# Tampilan Nota Penjualan

# *Form* **Pembelian**

*Form* ini mencatat semua transaksi pembelian barang dari pemasok .

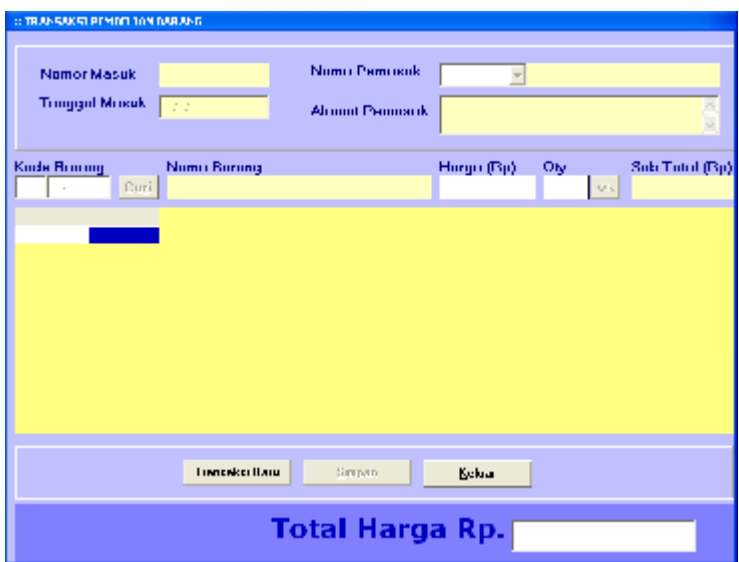

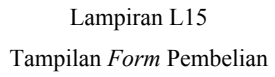

### *Form* **Data Pelanggan**

*Form* data pelanggan merupakan *form* yang berisi tentang data-data pelanggan yang berbelanja di PT. Mario Fashion.

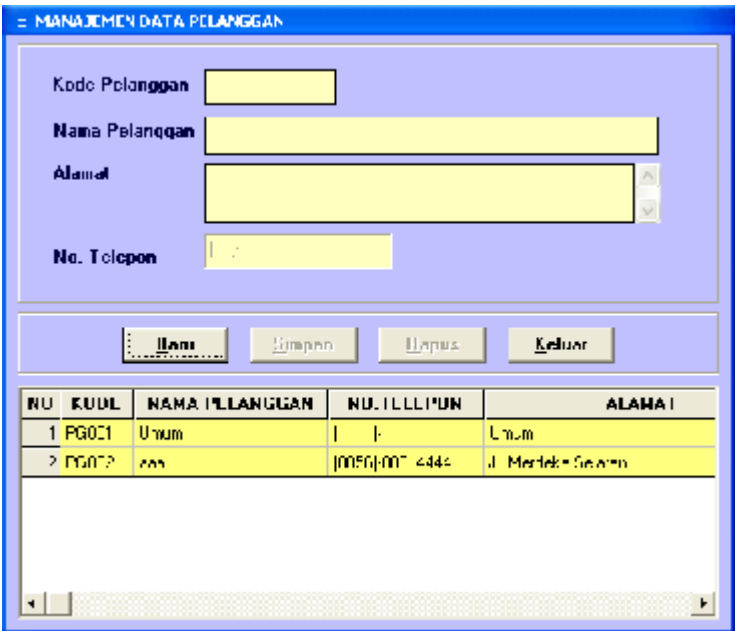

Lampiran L16 Tampilan *Form* Data Pelanggan

#### *Form* **Data Pemasok**

*Form* data pemasok merupakan *form* yang berisi data-data tentang pemasok yang menyediakan pesanan barang yang dibutuhkan.

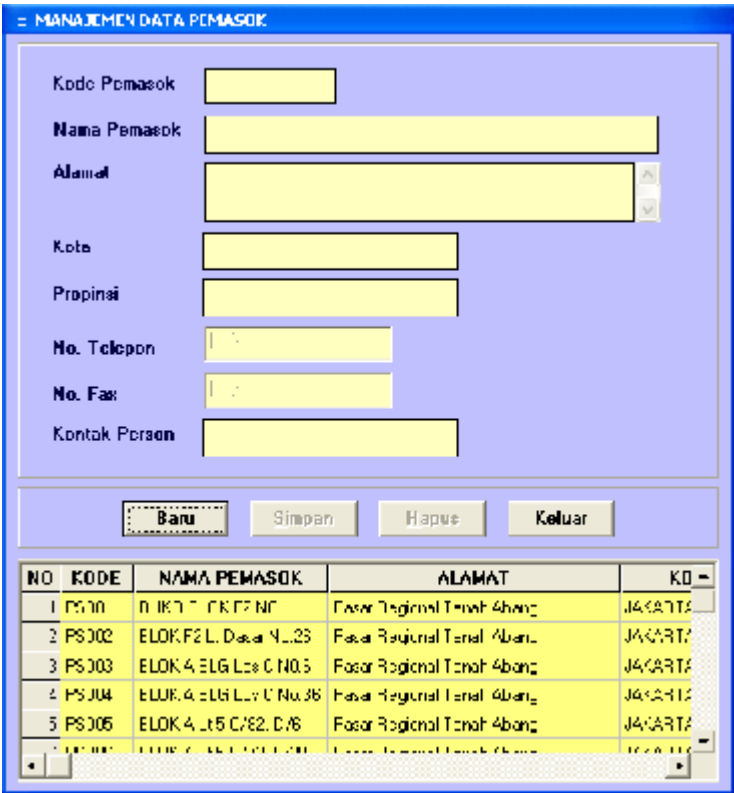

Lampiran L17 Tampilan *Form* Data Pemasok

# *Form* **Data Grup**

*Form* data Grup merupakan *form* yang berisi data-data grup barang yang ada.

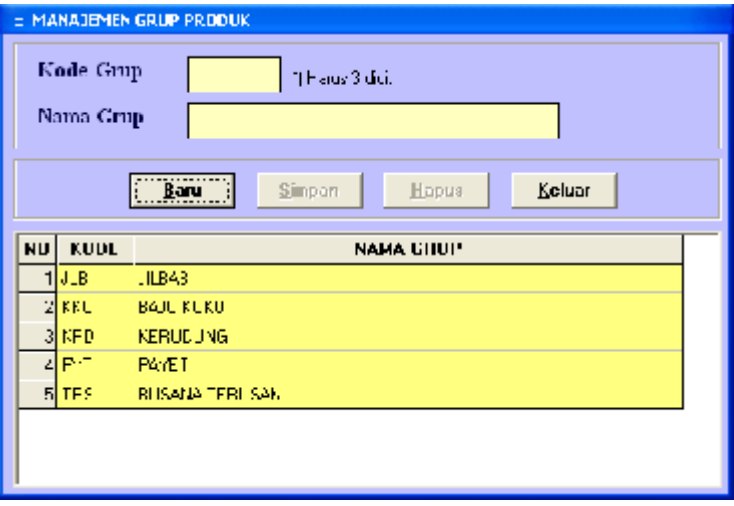

# Lampiran L18 Tampilan *Form* Data Grup

# *Form* **Data Produk**

*Form* data produk merupakan *form* yang berisi data-data produk barang yang ada.

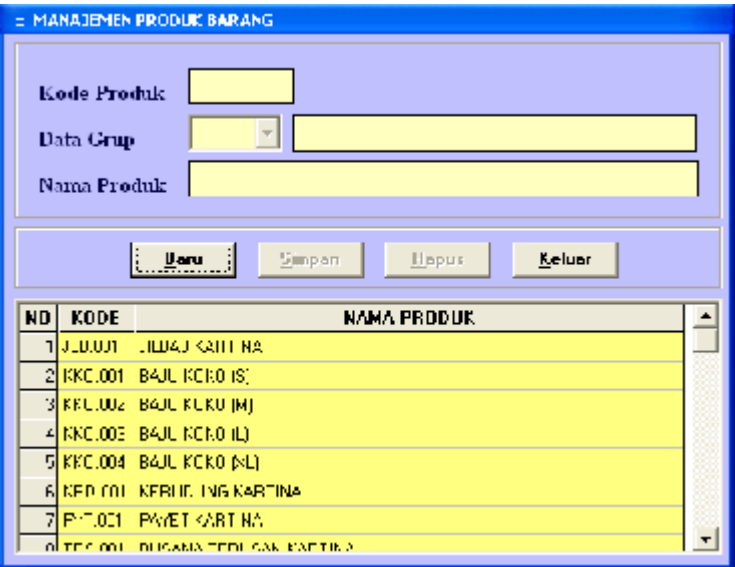

Lampiran L19 Tampilan *Form* Data Produk

#### *Form* **Data Barang**

*Form* data barang merupakan *form* yang berisi data-data barang yang ada digudang, beserta stok barang dan harga barang masing-masing.

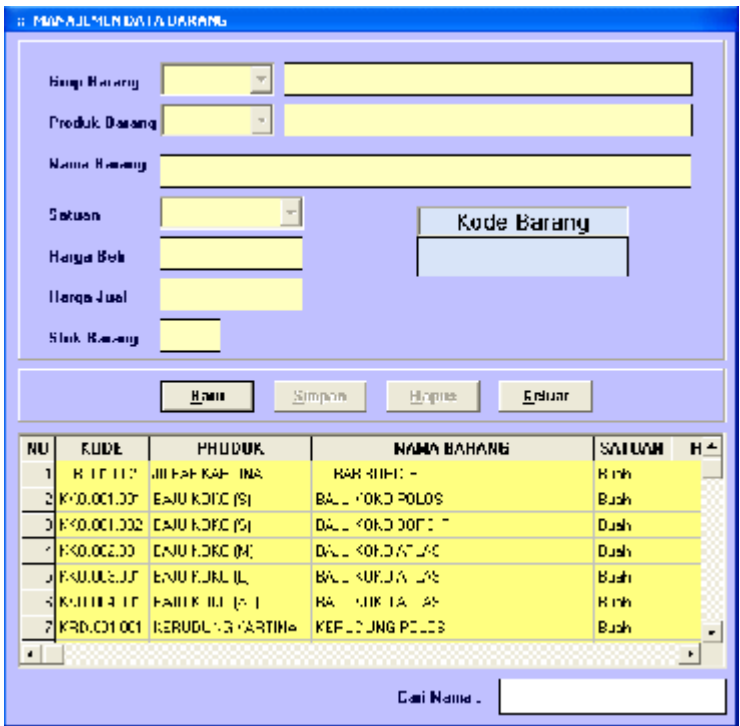

#### Lampiran L20

Tampilan *Form* Data Barang

### *Form* **Manajemen Pengguna**

*Form* manajemen pengguna merupakan *form* yang berisi data-data pengguna yang memakai sistem penjualan dan pembelian ini.

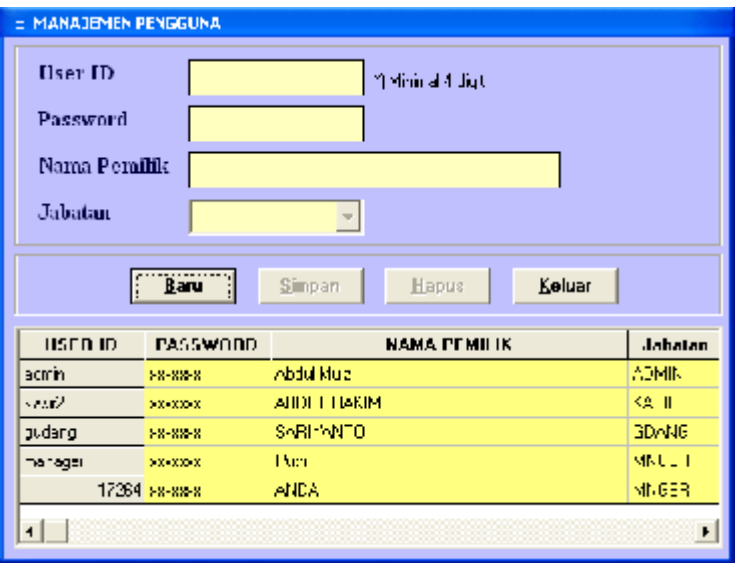

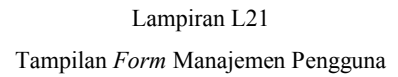

**Laporan Seluruh Pemasok**

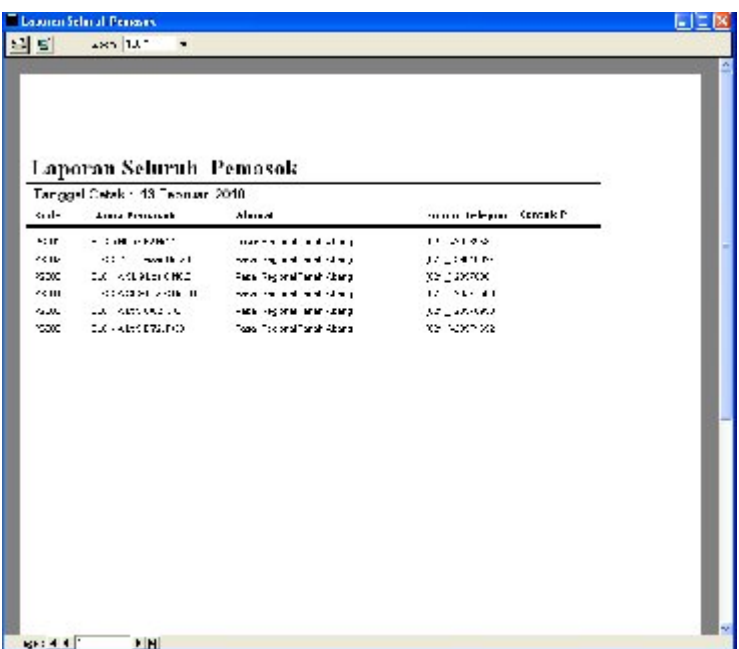

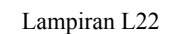

Tampilan Laporan Seluruh Pemasok

# **Laporan Seluruh Barang**

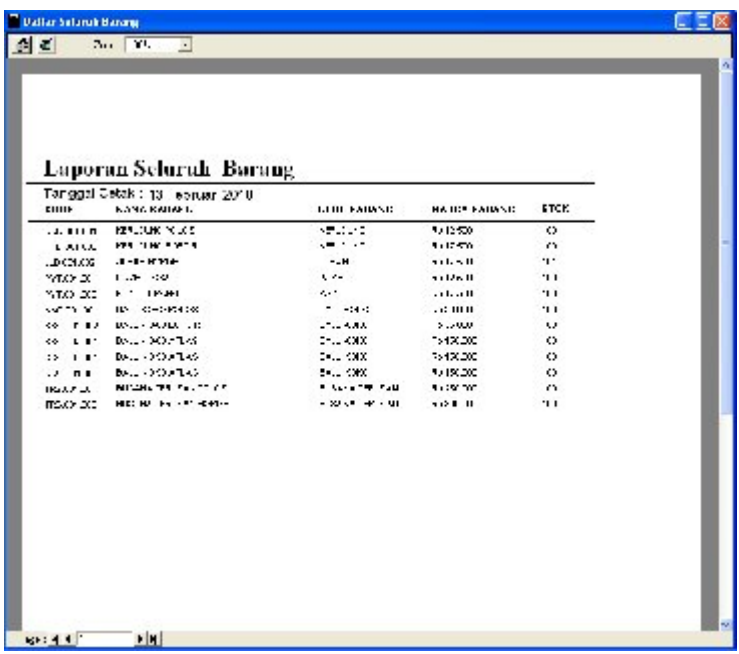

# Lampiran L23 Tampilan Laporan Seluruh Barang

**Laporan Penjualan Per-Nota**

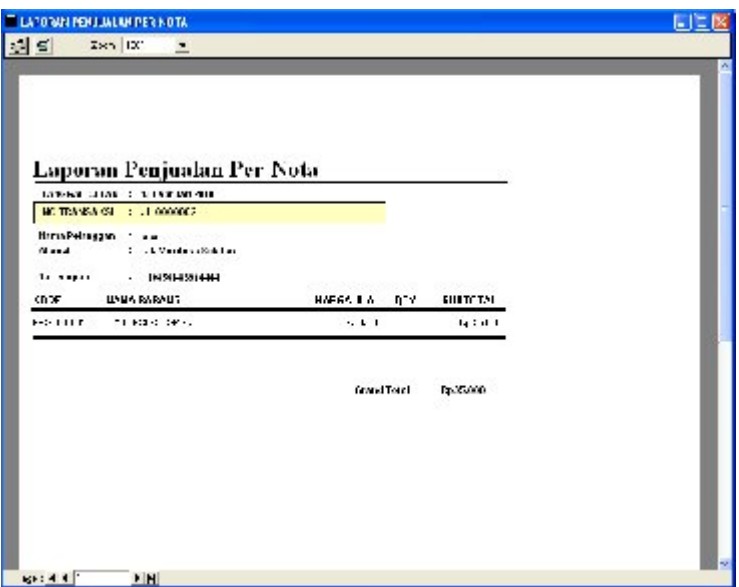

Lampiran L24

Tampilan Laporan Penjualan Per-Nota

# **Laporan Penjualan Per-Periode**

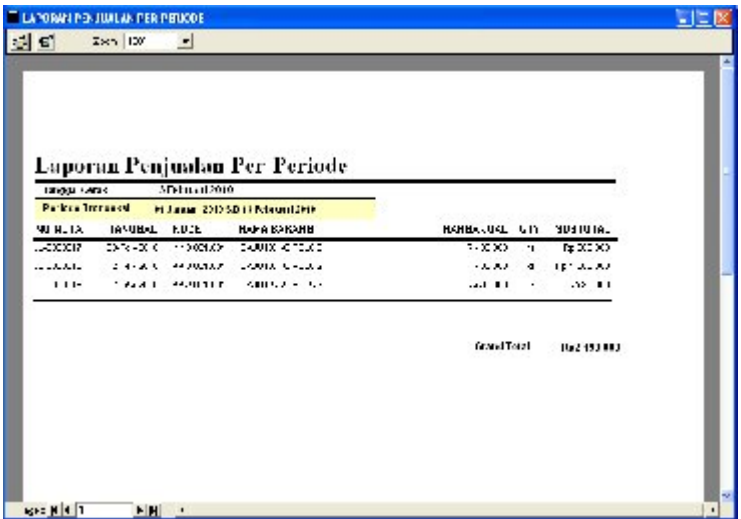

# Lampiran L25 Tampilan Laporan Penjualan Per-Periode

# **Laporan Pembelian Per-Nota**

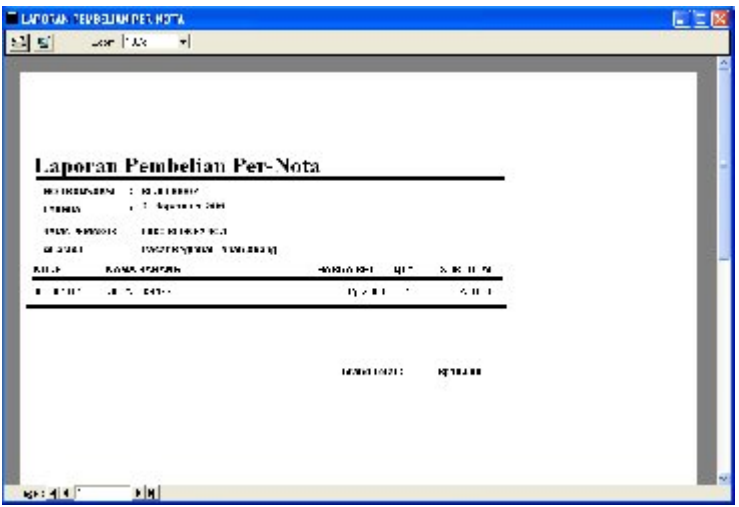

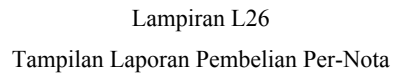

# **Laporan Pembelian Per-Periode**

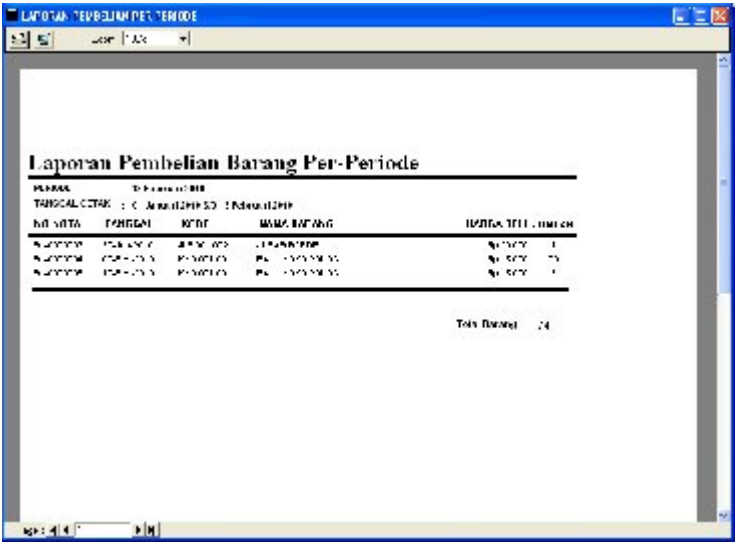

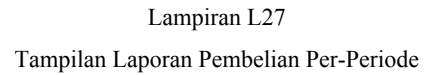